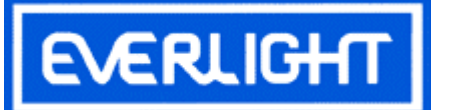

**Package Dimensions:** 

 $\mathfrak{C}$ 

#### **PART NO.:** 12-215SYGC/S530-E2/TR8 **Chip LEDs with Right Angle Lens**

Device Number: DSE-125-032 REV. 1.0

> $ECN:$ Page:  $1/8$

#### **Features:**

- Package in 8mm tape on  $7''$  diameter reel.
- Compatible with automatic placement equipmer  $\bullet$
- Compatible with infrared and vapor phase reflo  $\bullet$ solder process.
- Mono-color type.

#### **Descriptions:**

- The 12-215 SMD Taping is much smaller than lead frame type components, thus enable smalle board size, higher packing density, reduced storage space and finally smaller equipment to b obtained.
- Besides, light weight makes them ideal for miniature applications, etc.

### Applications:

- Automotive: backlighting in dashboard and switch.  $\bullet$
- Telecommunication: indicator and backlighting in  $\bullet$ telephone and fax.
- Flat backlight for LCD, switch and symbol.  $\bullet$
- General use.

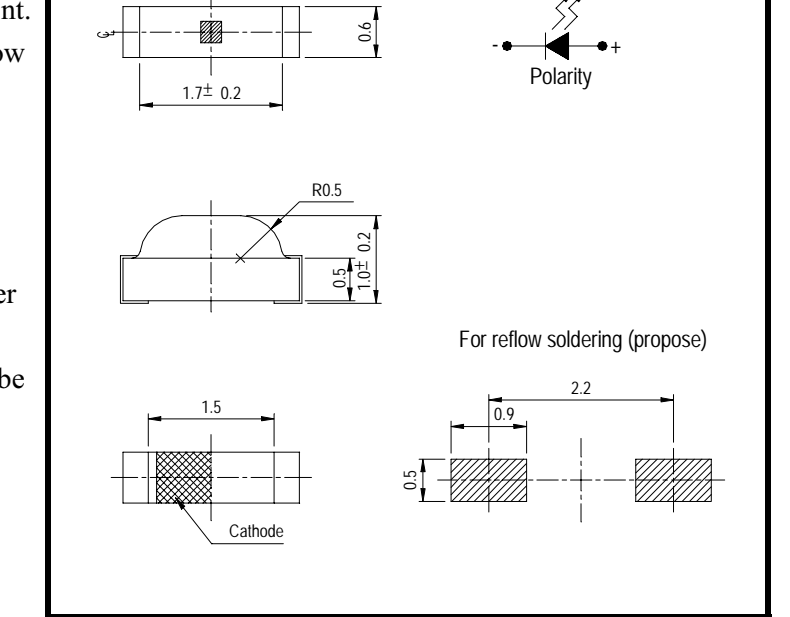

#### Notes:

Tolerances Unless Dimension  $\pm$  0.1mm Angle $\pm$  0.5 $\degree$ Unit =  $mm$ 

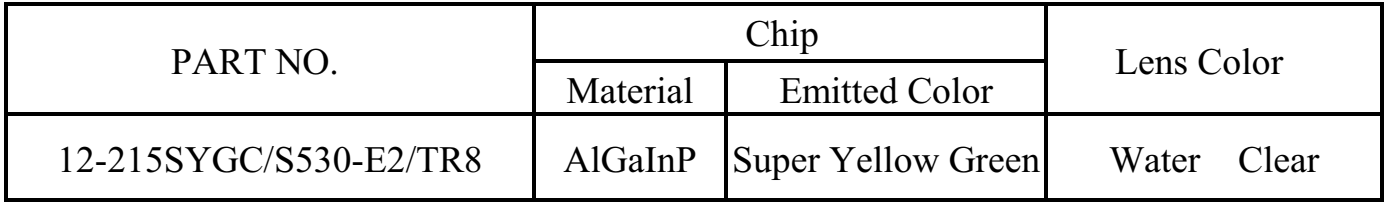

OFFICE: NO. 25, Lane 76, Sec.3, Chung Yang Rd., Tucheng 236, Taipei, Taiwan, R.O.C.

TEL.: 886-2-2267-2000, 2267-9936

FAX: 886-2-2267-6244, 2267-6189, 2267-6306

http://www.everlight.com

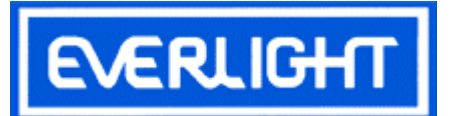

**PART NO.:** 12-215SYGC/S530-E2/TR8 **Chip LEDs with Right Angle Lens** 

DSE-125-032 REV. 1.0 Device Number:

ECN :  $_{2}$  Page: 2/8

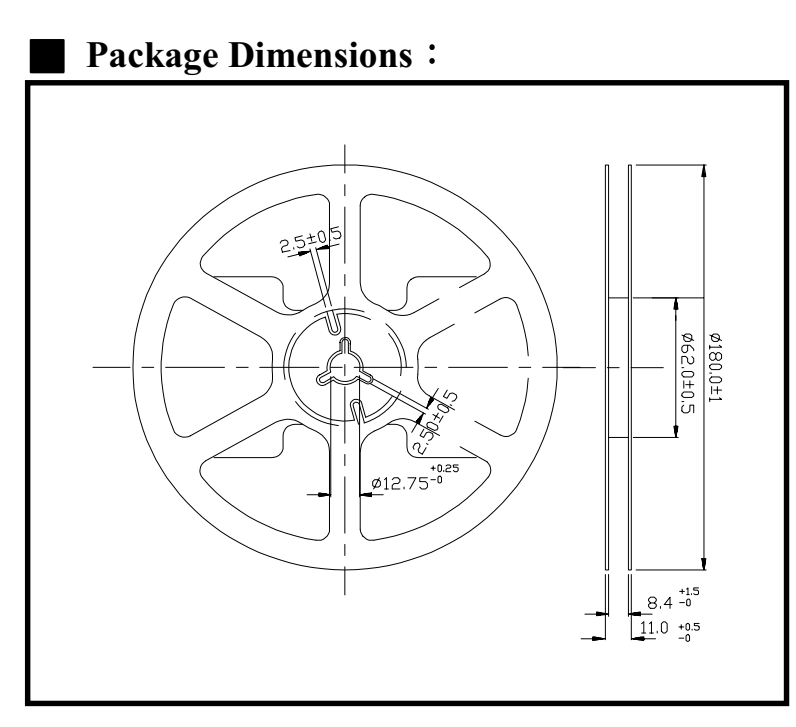

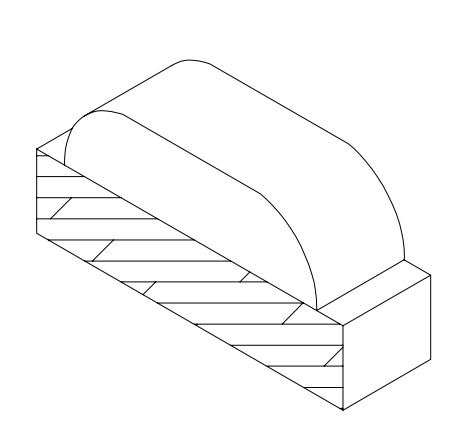

Loaded quantity per reel 3000 PCS/reel:

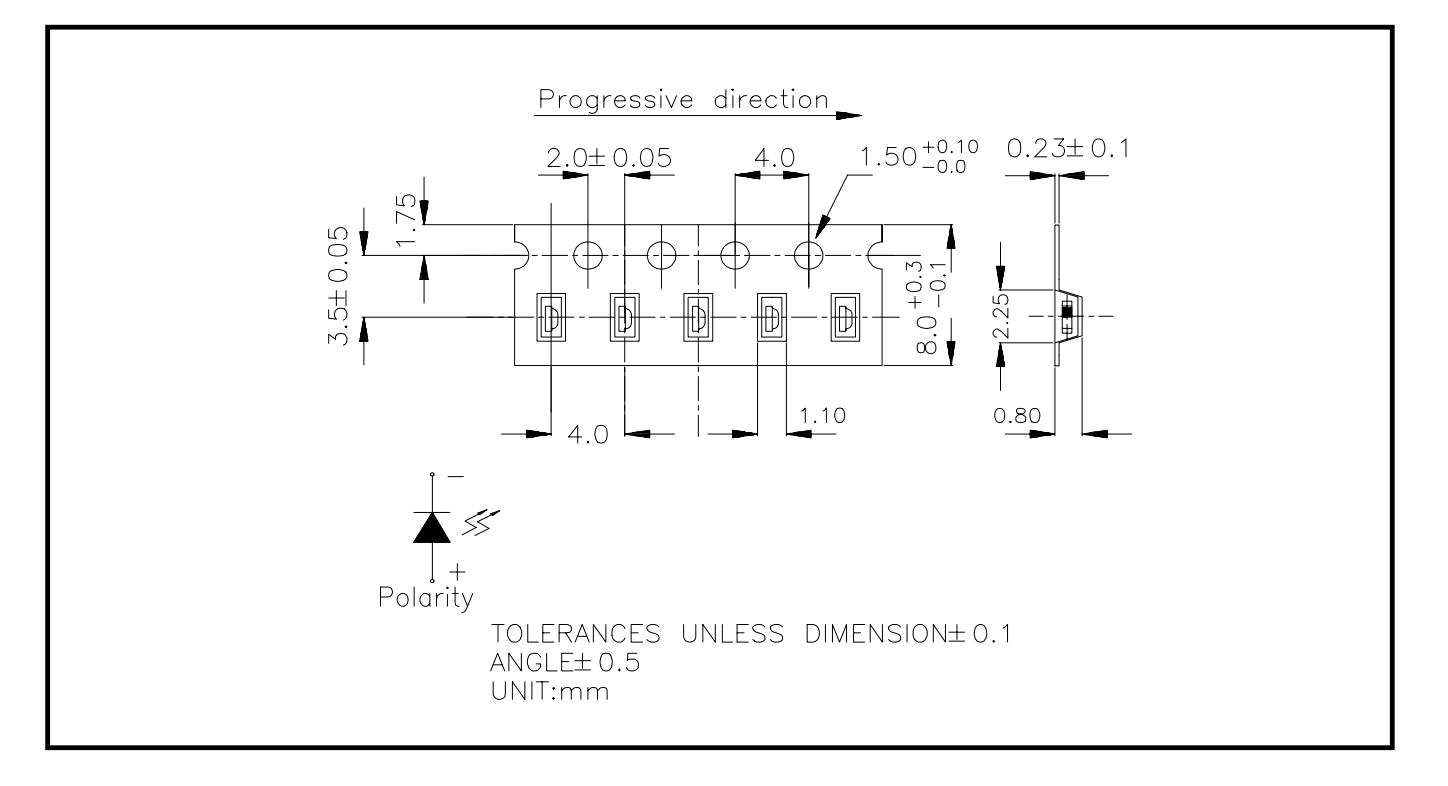

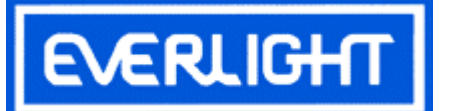

 $\overline{\phantom{a}}$ 

## EVERLIGHT ELECTRONICS CO., LTD.

### PART NO.: 12-215SYGC/S530-E2/TR8 **Chip LEDs with Right Angle Lens**

Device Number: DSE-125-032 REV. 1.0

ECN :  $_{2}$  Page:  $3/8$ 

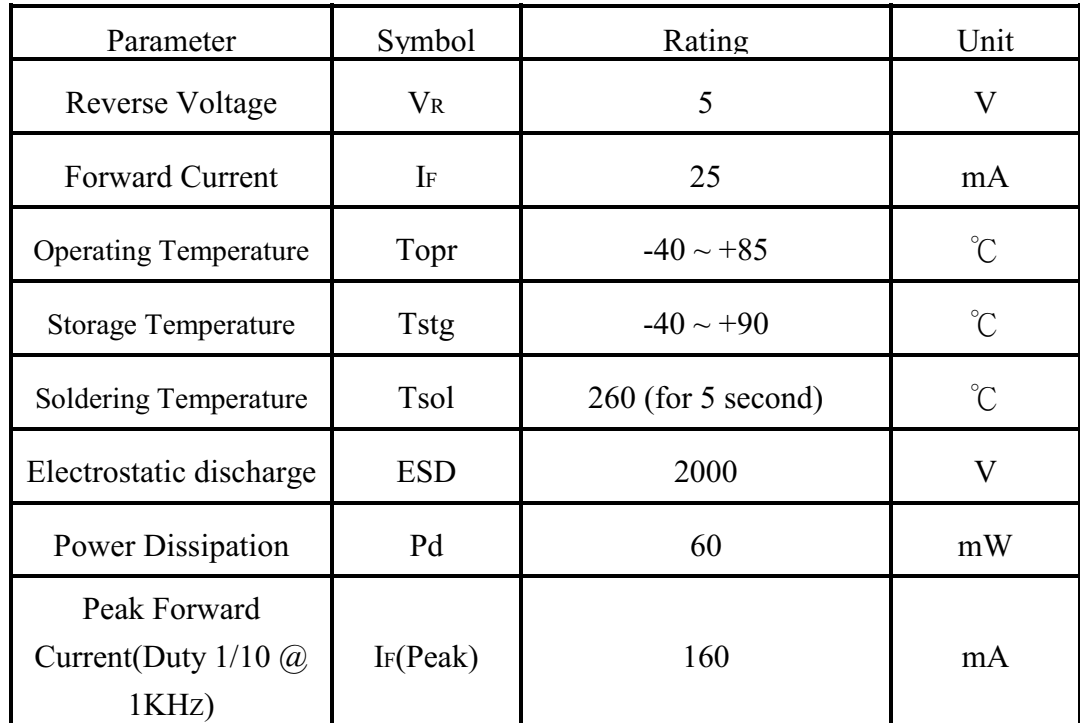

### Absolute Maximum Ratings at  $Ta = 25^{\circ}C$

### **Electronic Optical Characteristics:**

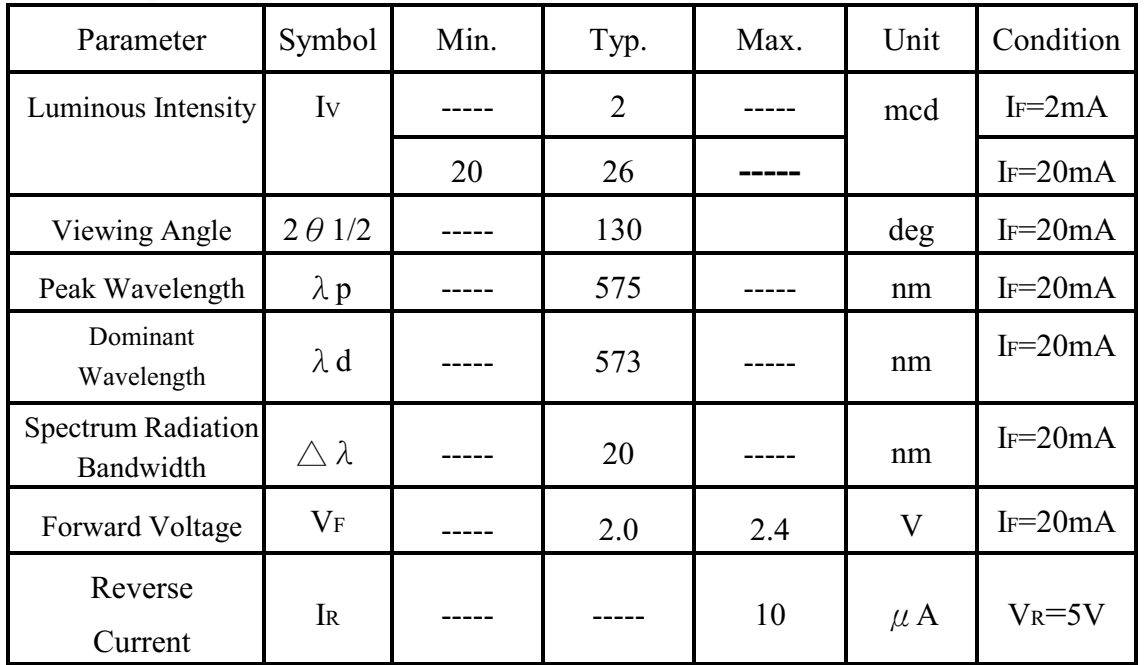

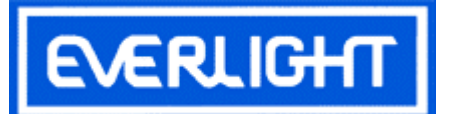

**PART NO.:** 12-215SYGC/S530-E2/TR8 **Chip LEDs with Right Angle Lens** 

Device Number: DSE-125-032 REV. 1.0

> $ECN$ : Page:  $4/8$

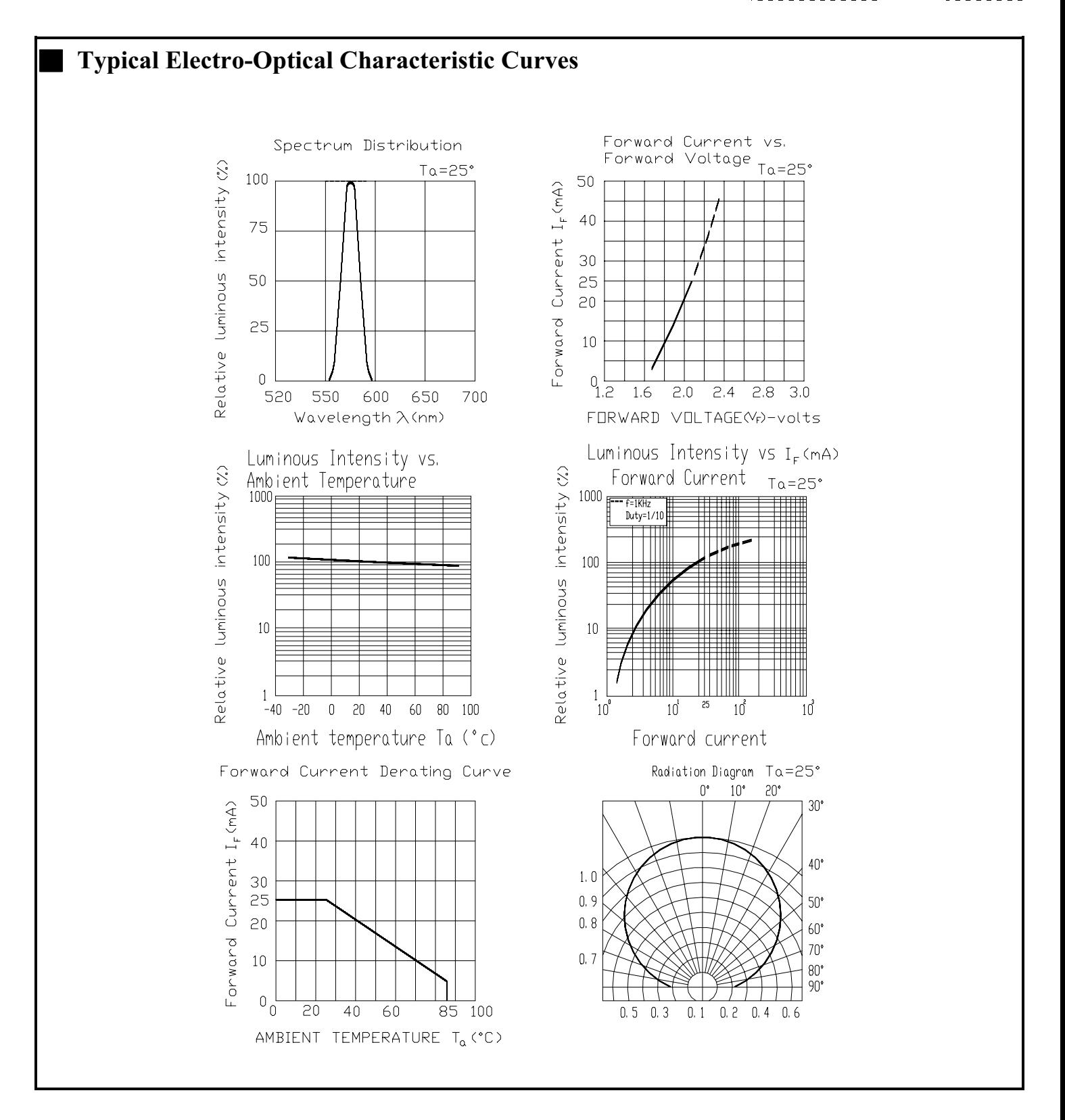

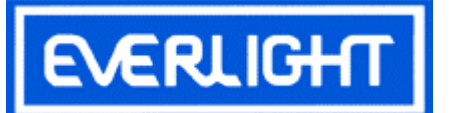

### PART NO.: 12-215SYGC/S530-E2/TR8 Device Number: DSE-125-032 REV. 1.0 **Chip LEDs with Right Angle Lens**

ECN :  $_{2}$  Page:  $5/8$ 

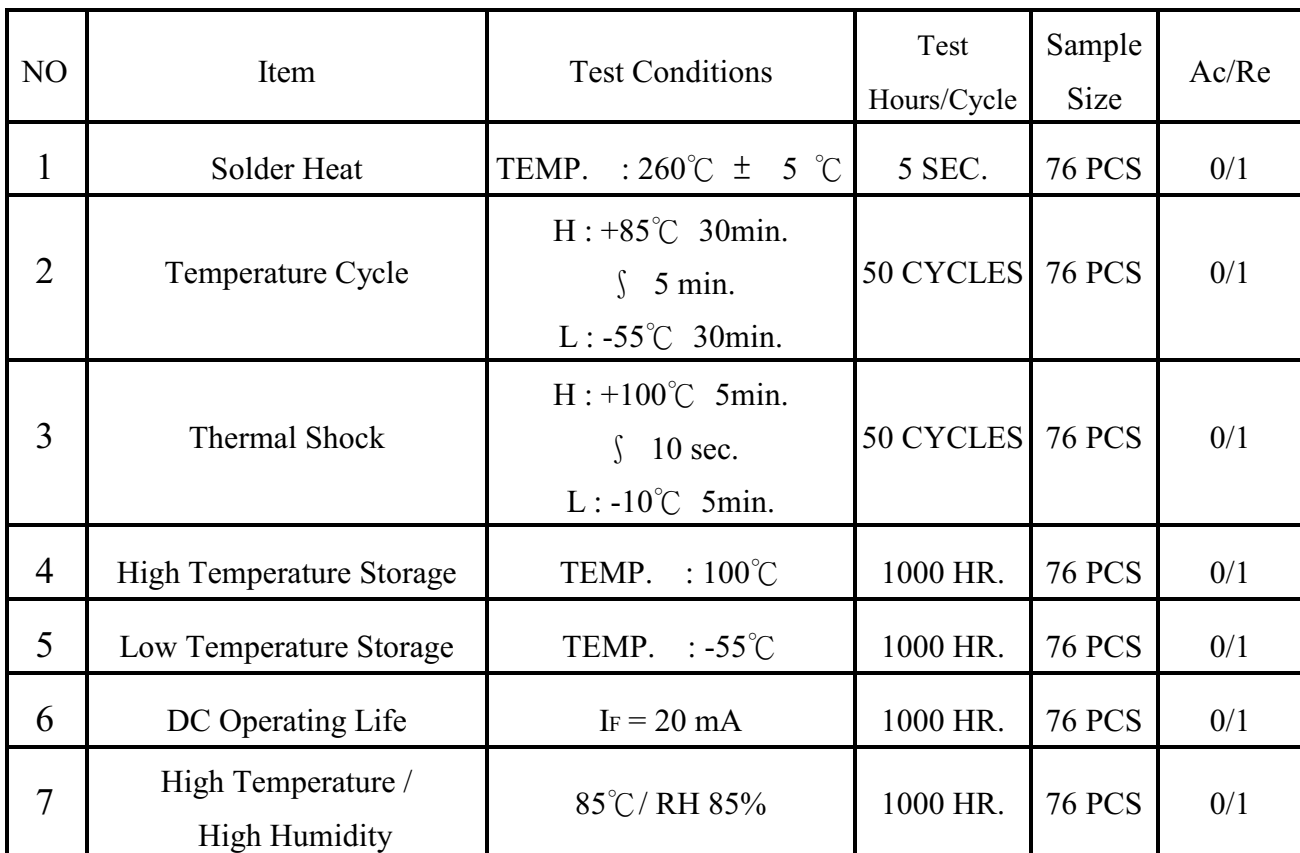

### **Reliability Test Items And Conditions**

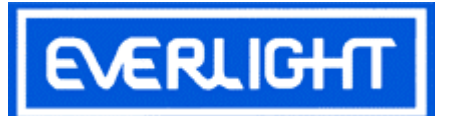

**PART NO.:** 12-215SYGC/S530-E2/TR8 Device Number: DSE-125-032 REV. 1.0 **Chip LEDs with Right Angle Lens** 

 $ECN:$  Page:  $6/8$ 

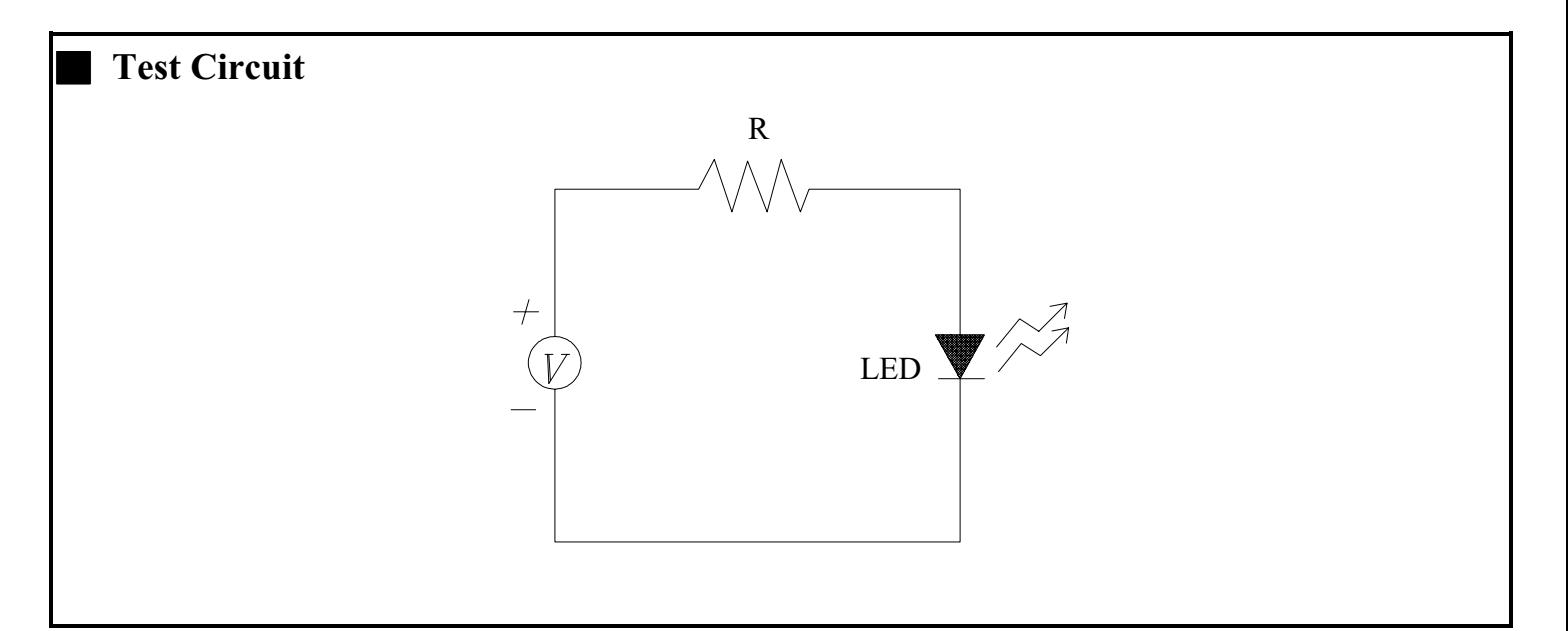

### **Precautions For Use**

#### 1. Over-current-proof

Customer must apply resistors for protection, otherwise slight voltage shift will cause big current change (Burn out will happen).

### 2. Storage time

- 2.1 The operation of temperature and RH are :  $5^{\circ}$ C $\sim$ 35 $^{\circ}$ C, RH60%.
- 2.2 Once the package is opened, the products should be used within a week. Otherwise, they should be kept in a damp proof box with descanting agent. Considering the tape life, we suggest our customers to use our products within a year (from production date).
- 2.3 If opened more than one week in an atmosphere  $5^{\circ}$ C $\sim$ 35 $^{\circ}$ C, RH60%, they should be treated at  $60^{\circ}$ C $\pm$  5°C for 15hrs.
- 2.4 When you discover that the desiccant in the package has a pink color (Normal = blue), you should treat them in the same conditions as  $2.3$ .

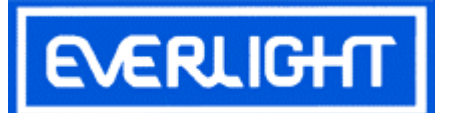

**PART NO.:** 12-215SYGC/S530-E2/TR8 Device Number: DSE-125-032 REV. 1.0 **Chip LEDs with Right Angle Lens** 

 $ECN:$  Page:  $7/8$ 

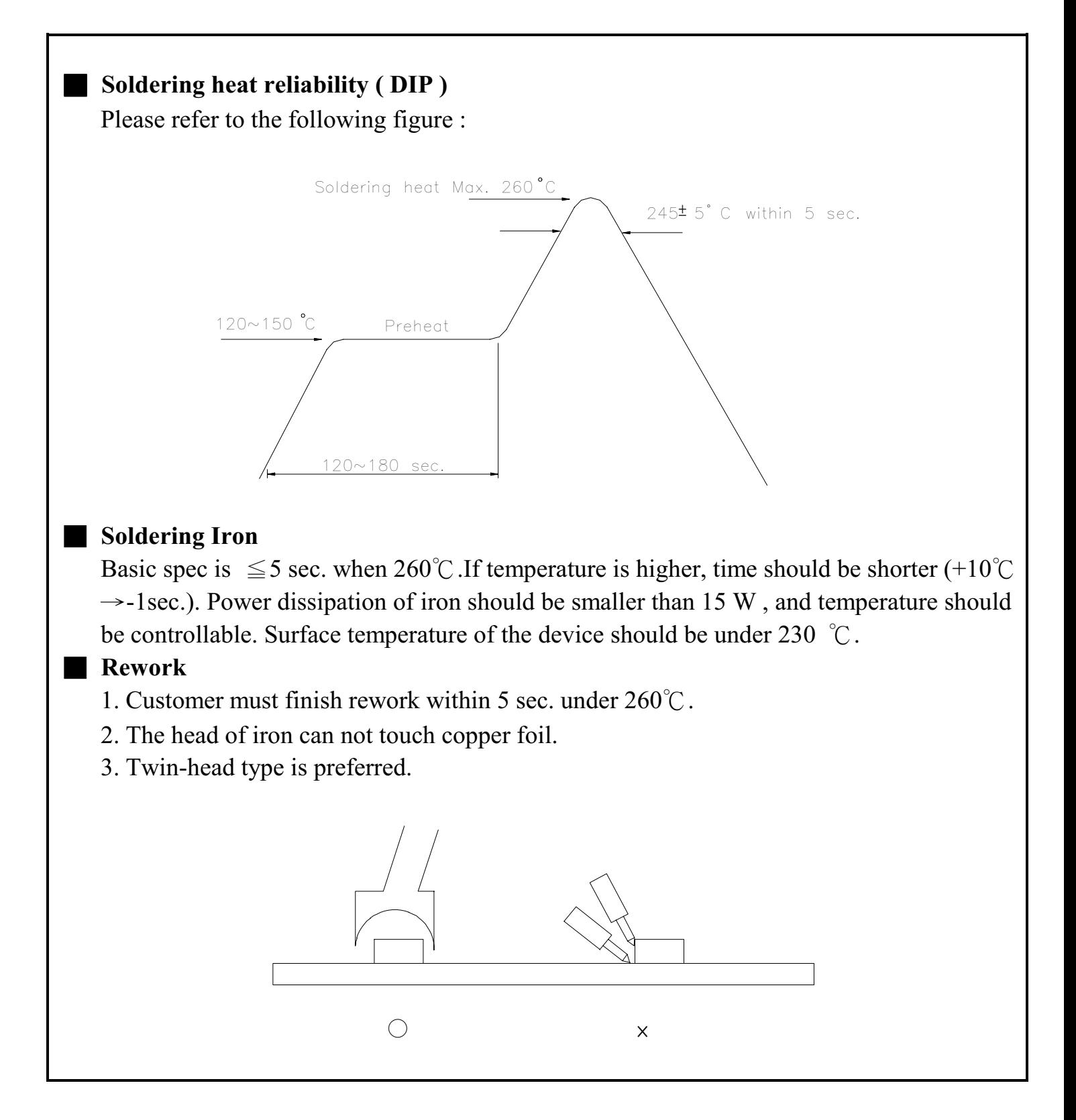

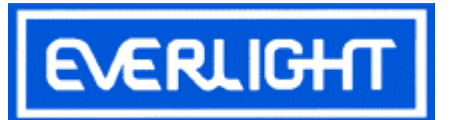

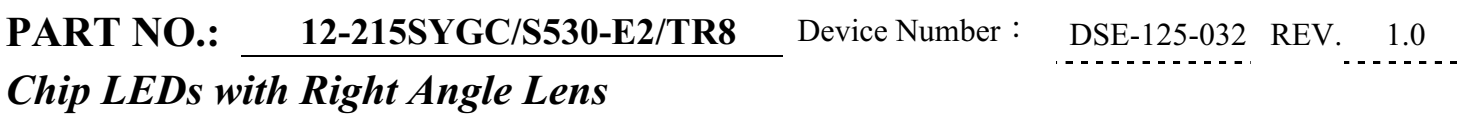

ECN :  $Page: 8/8$ 

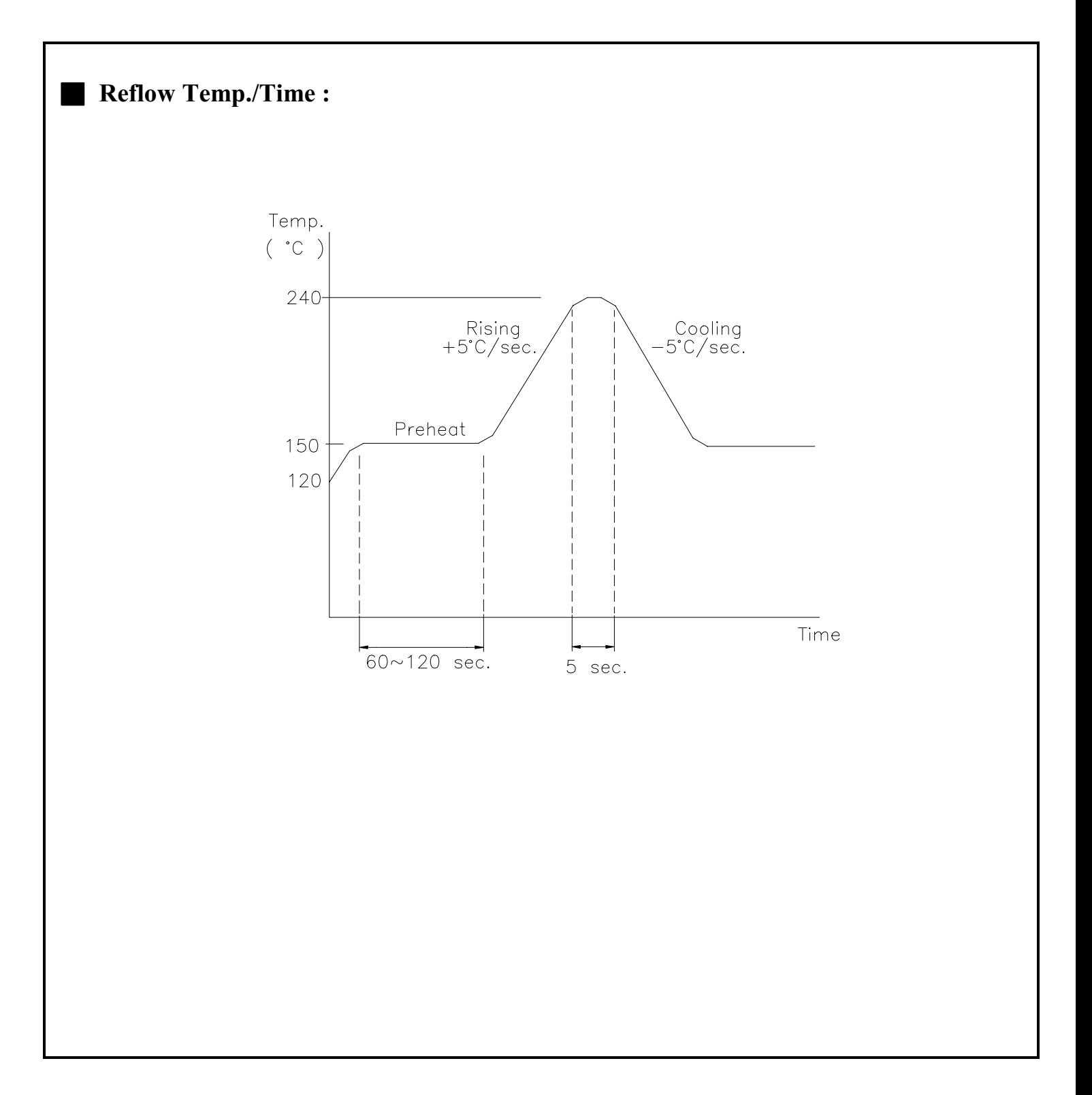